## **MISE A JOUR AUTOMATIQUE**

## **Le formulaire principal est muni d'une case à cocher qui génère une mise à jour automatique des affichages toutes les 30 Sec.**

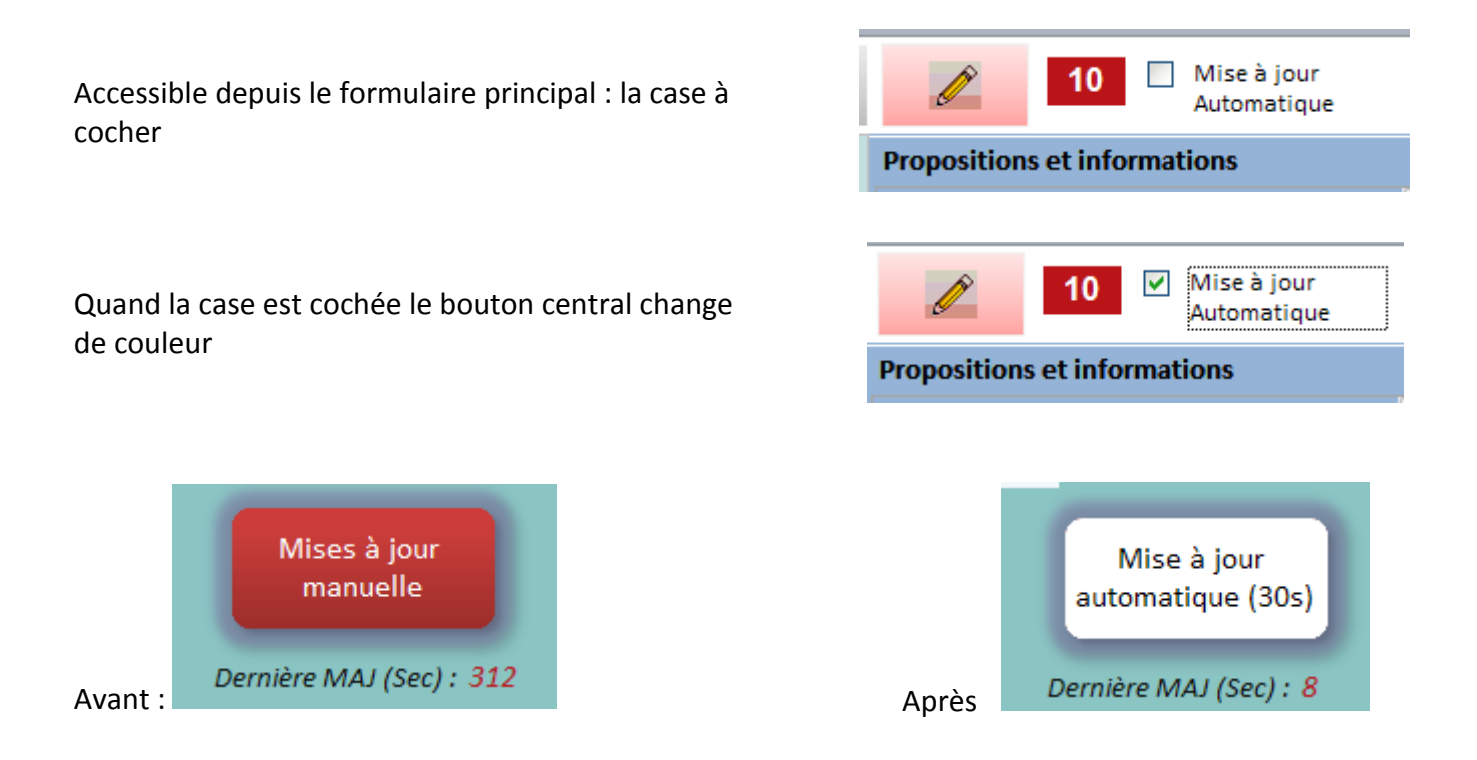

*Attention : sur certains réseaux les mises à jour peuvent provoquer des coupures et des messages d'erreur si l'accès au réseau n'est pas constant.*